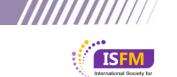

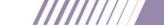

**CFTM<sup>™</sup> Program** 

## **CFTM<sup>TM</sup>** Certification

## **Sample Questions**

| 1.        | 1. In Python, what is the data type that stores only whole numbers?        |                                    |  |
|-----------|----------------------------------------------------------------------------|------------------------------------|--|
| A.        | . volume                                                                   | C. integer                         |  |
| B.        | digit                                                                      | D. number                          |  |
|           |                                                                            |                                    |  |
| 2.        | Which data structure in Python is a collec                                 | tion of unordered key-value pairs? |  |
| A         | . List                                                                     | C. Dictionary                      |  |
| B.        | Tuple                                                                      | D. Set                             |  |
|           |                                                                            |                                    |  |
| 3.        | <b>3.</b> When x = 5, which of the following results in True?              |                                    |  |
| A. x != 5 |                                                                            | C. x > 7                           |  |
| B.        | x <= 5                                                                     | D. x == 4                          |  |
|           |                                                                            |                                    |  |
| 4.        | . Read the following if statement, and guess its outcome when a=2 and b=4. |                                    |  |
|           | if a >= b and a != b:                                                      |                                    |  |
|           | print('press any key to continue')                                         |                                    |  |
| A.        | . True'                                                                    | C. press any key to continue'      |  |
| B.        | The if statement will not print anything                                   | D. False'                          |  |
|           |                                                                            |                                    |  |
| 5.        | Which of the following code will output th                                 | e list below?                      |  |
|           | [1, 3, 5, 7, 9,11,13]                                                      |                                    |  |
| A         | numpy.arange(1,13,2)                                                       | C. numpy.random.random(1,13,2)     |  |
|           |                                                                            |                                    |  |

## 6. How do you select a column named Invoice from a table named OrderHeader?

B. numpy.set(1,15)

| A. EXTRACT Invoice FROM OrderHeader  | C. SELECT Invoice.OrderHeader      |
|--------------------------------------|------------------------------------|
| B. SELECT * FROM OrderHeader.Invoice | D. SELECT Invoice FROM OrderHeader |

Ability | Competence | Ethics

D. numpy.arange(1,15,2)

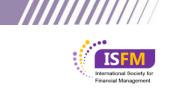

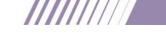

CFTM<sup>™</sup> Program

7. How do you select ALL columns from the Account table, but returning only rows where the [Name] column has the value 'Account Receivable'?

A. SELECT \* FROM Account WHERE Name ='Account Receivable'

B. SELECT all FROM Account WHERE Name LIKE 'Account Receivable'

C. SELECT Name FROM Account WHERE Account ='Account Receivable'

D. SELECT Account FROM Account HAVING Name ='Account Receivable'

8. SQL and Tableau have a visible concept called Order of Operations. Just like in mathematics, this defines the order in which calculations or query steps are performed. What is the correct order of operations in SQL?

A. SELECT, FROM, HAVING, WHERE ORDER BY

B. FROM, SELECT, WHERE, HAVING, ORDER BY

C. SELECT, FROM, WHERE, HAVING, ORDER BY

- D.F ROM, WHERE, HAVING, SELECT, ORDER BY
- 9. What is the difference between the WHERE and HAVING clauses?
- A. WHERE filters the original rows; HAVING filters aggregated groups
- B. HAVING filters original rows; WHERE filters aggregated rows
- C. WHERE and HAVING are interchangeable
- D. WHERE filters row values; HAVING filters column values

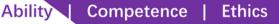